# **Software**<sup>46</sup>

# **Adabas Transaction Manager**

**Adabas Transaction Manager Parameters**

Version 8.2.2

March 2013

# Adabas Transaction Manager

This document applies to Adabas Transaction Manager Version 8.2.2.

Specifications contained herein are subject to change and these changes will be reported in subsequent release notes or new editions.

Copyright © 2013 Software AG, Darmstadt, Germany and/or Software AG USA, Inc., Reston, VA, United States of America, and/or their licensors.

Detailed information on trademarks and patents owned by Software AG and/or its subsidiaries is located at http://documentation.softwareag.com/legal/.

Use of this software is subject to adherence to Software AG's licensing conditions and terms. These terms are part of the product documentation, located at http://documentation.softwareag.com/legal/ and/or in the root installation directory of the licensed product(s).

This software may include portions of third-party products. Forthird-party copyright notices and license terms, please referto "License Texts, Copyright Notices and Disclaimers of Third-Party Products". This document is part of the product documentation, located at http://documentation.softwareag.com/legal/ and/or in the root installation directory of the licensed product(s).

#### **Document ID: ATM-PARAMETERS-822-20130315**

# **Table of Contents**

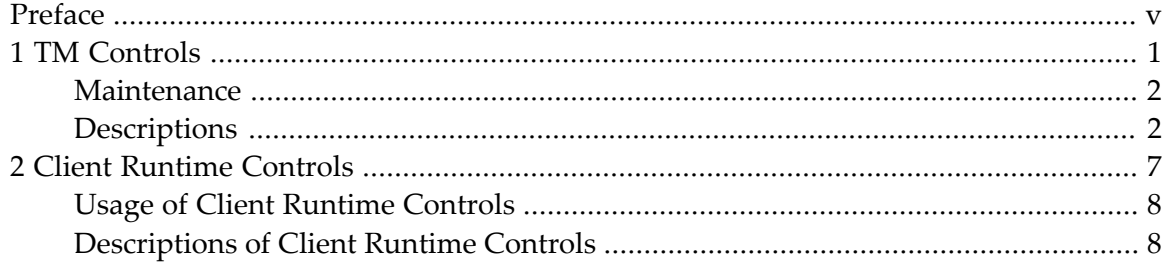

# <span id="page-4-0"></span>**Preface**

This document describes the parameters used for Adabas Transaction Manager.

- **TM [Controls](#page-6-0)**
- **Client [Runtime](#page-12-0) Controls**

## <span id="page-6-0"></span> $1$ **TM Controls**

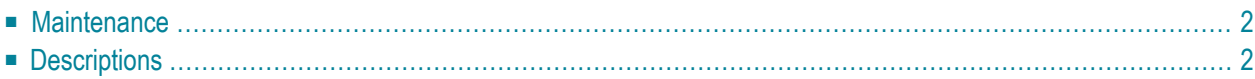

<span id="page-7-0"></span>This section describes the TM Controls used for Adabas Transaction Manager.

## **Maintenance**

<span id="page-7-1"></span>TM controls are set using the daemon maintenance (within group) function in System Coordinator administration. For more information refer to How to maintain TM controls.

## **Descriptions**

- Distributed [transaction](#page-7-2) timeout
- [Transaction](#page-8-0) recovery
- Enforce [ADARUN](#page-8-1) DTP=RM
- Open distributed [transaction](#page-8-2) (system)
- Open distributed transaction (system)...Concurrency
- ET data storage [location](#page-9-1)

#### <span id="page-7-2"></span>**Distributed transaction timeout**

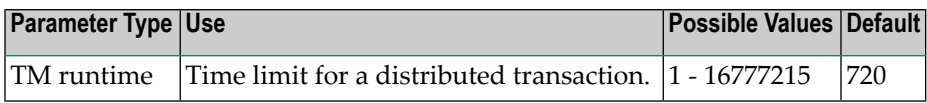

When the limit is exceeded, the  $TM$  component backs out the transaction. The next time the client issues a transactional Adabas command, a response code 9 (ADARSP009) is returned; prior to that point pending response codes can be viewed online. Refer to Pending Response Codes in the *Adabas Transaction Manager Programmers Guide*.

**Note:** It is strongly recommended this distributed transaction timeout setting is lower than the ADARUN TT settings for all Adabas that are to be involved in distributed transactions, otherwise unpredictable results can occur.

This parameter value can be overridden by using the client runtime control of the same name.

#### <span id="page-8-0"></span>**Transaction recovery**

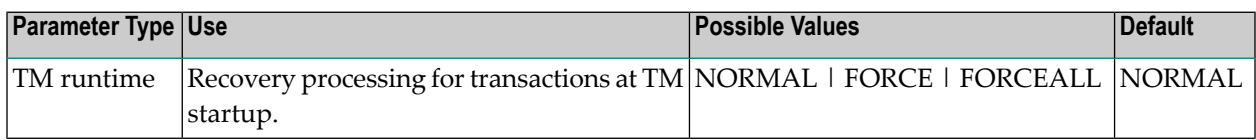

#### **Possible values:**

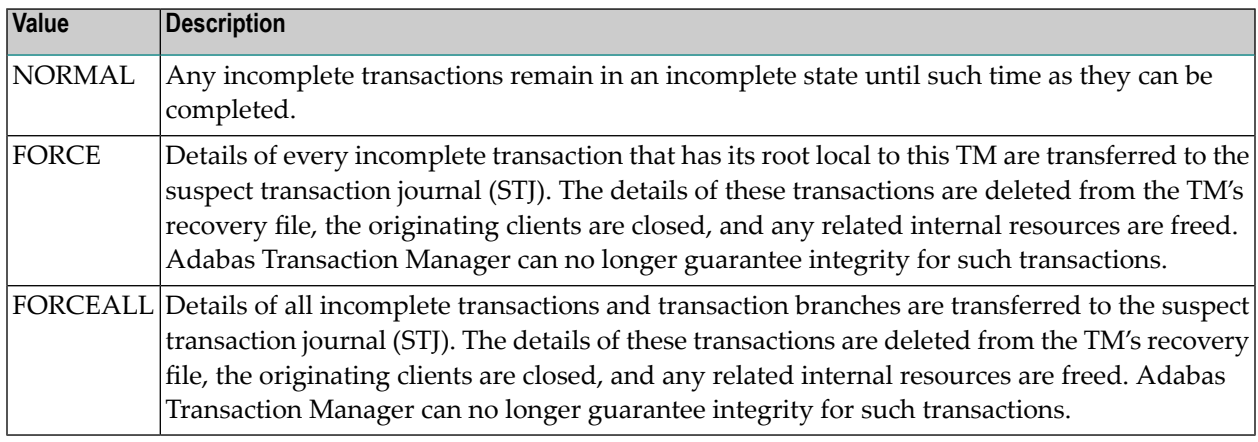

#### <span id="page-8-1"></span>**Enforce ADARUN DTP=RM**

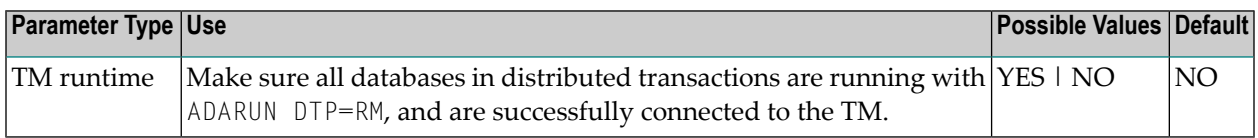

#### **Possible values:**

<span id="page-8-2"></span>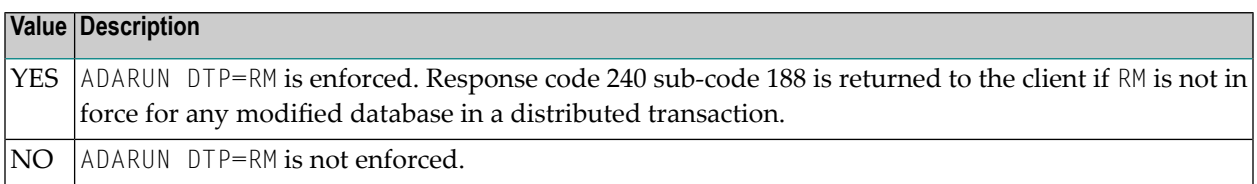

#### **Open distributed transaction (system)**

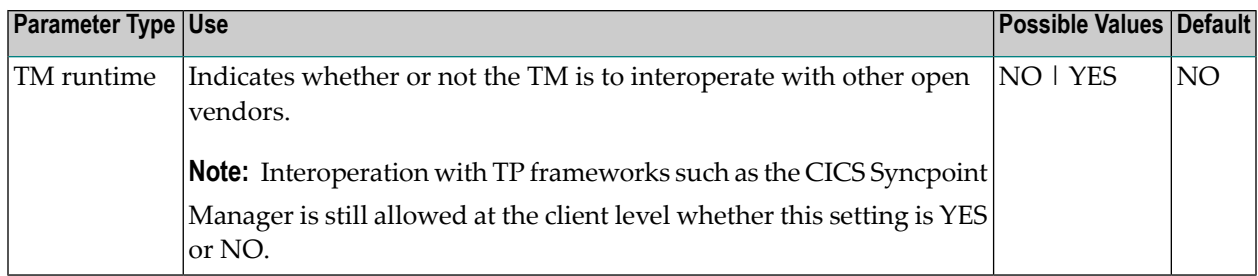

#### **Possible values:**

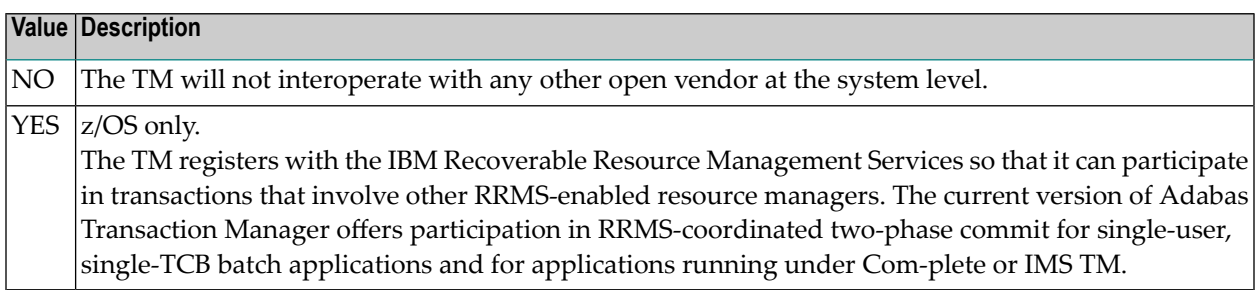

#### <span id="page-9-0"></span>**Open distributed transaction (system)…Concurrency**

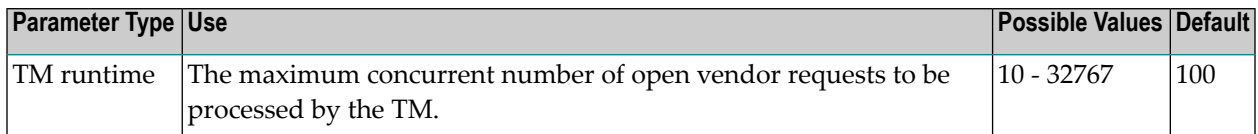

This control is only applicable when Open distributed transaction (system) is set to YES and should reflect the anticipated number of distributed transactions that may reach a syncpoint at the same time. You may specify a higher value without incurring any performance degradation, and specifying too small a value may cause backouts resulting in response code 9. You can use Online Services to monitor usage of this control.

#### <span id="page-9-1"></span>**ET data storage location**

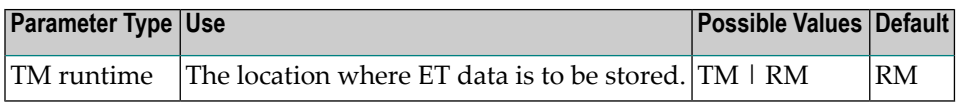

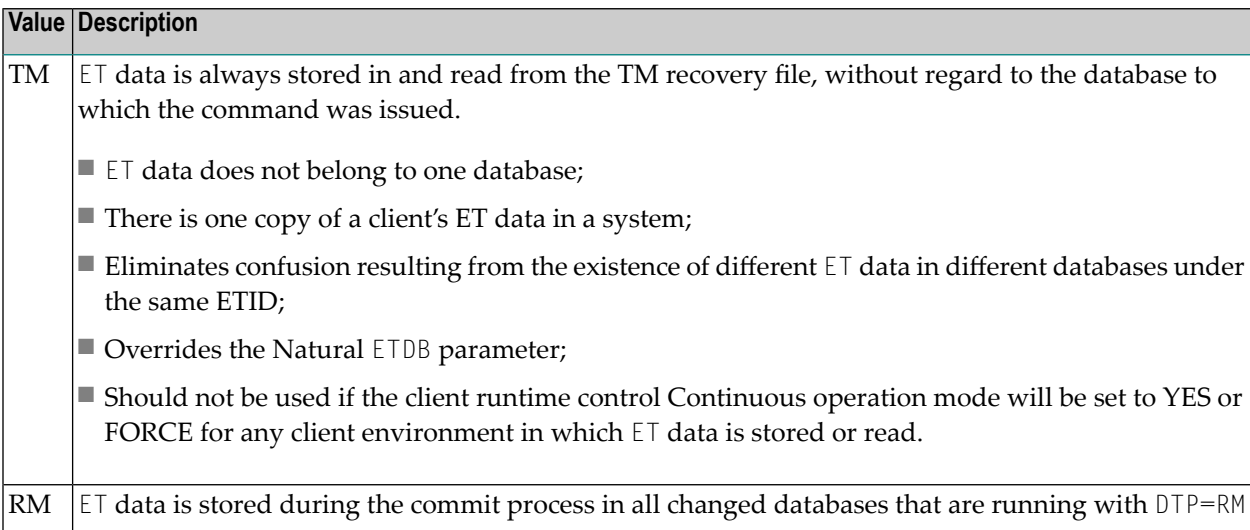

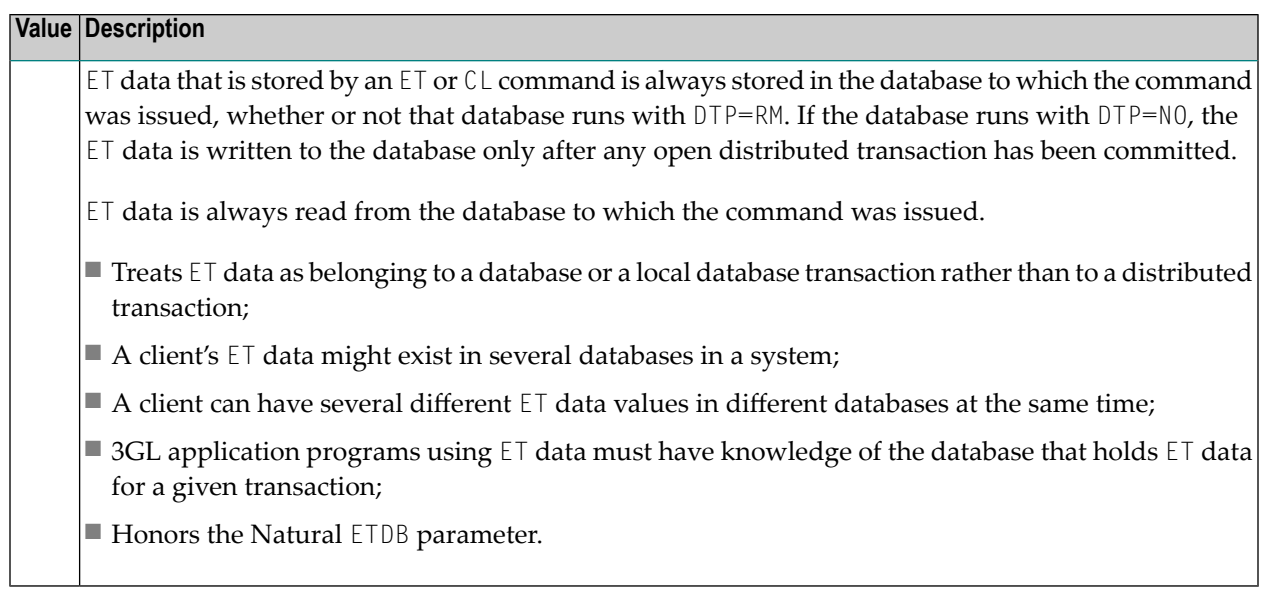

This parameter value can be overridden by using the client runtime control of the same name.

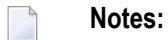

- 1. The recommended setting for this control is "RM". This setting eliminates the danger associated with running in continuous operation mode when the TM is unavailable.
- 2. See also the section entitled ET data and ET identity processing in your *Adabas Transaction Manager Programmers Guide* documentation.

# <span id="page-12-0"></span>**2 Client Runtime Controls**

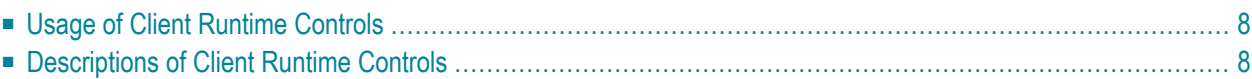

# <span id="page-13-0"></span>**Usage of Client Runtime Controls**

Correct operation of Adabas Transaction Manager depends on the settings of client runtime controls. These are defined and maintained using Online Services. Their settings determine the logic to be used by the ATM Client proxy during transaction processing. These settings should be determined according to production system requirements, and should be tested before being used in production.

# <span id="page-13-1"></span>**Descriptions of Client Runtime Controls**

This section describes each TM runtime control:

- TM ON/OFF: Activate TM [Processing](#page-13-2)
- System [Coordinator](#page-14-0) Group Name
- Maximum Number of [Databases](#page-14-1)
- [Continuous](#page-14-2) operation mode
- [Coordinate](#page-15-0) Adabas DBs Outside the Group
- ET data storage [location](#page-16-0)
- Generate OP [Commands](#page-17-0)
- [Extended](#page-17-1) Hold
- Distributed [transaction](#page-18-0) timeout
- Adabas [transaction](#page-18-1) dynamics
- Open distributed [transaction](#page-19-0) support
- [Transaction](#page-20-0) control by other vendors
- [Transaction](#page-20-1) control by ET
- <span id="page-13-2"></span>■ [Transaction](#page-20-2) control by BT
- [Transaction](#page-21-0) control by CL

#### **TM ON/OFF: Activate TM Processing**

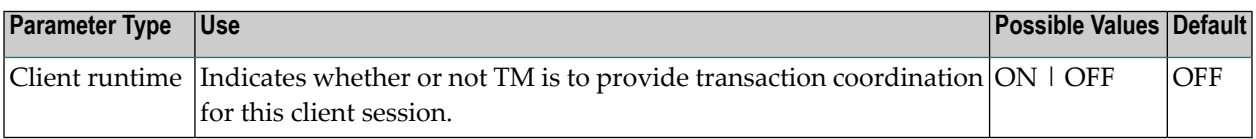

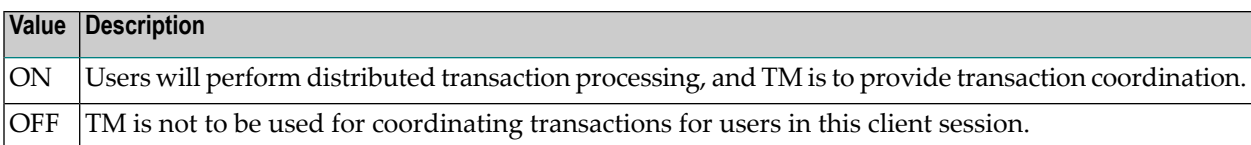

#### <span id="page-14-0"></span>**System Coordinator Group Name**

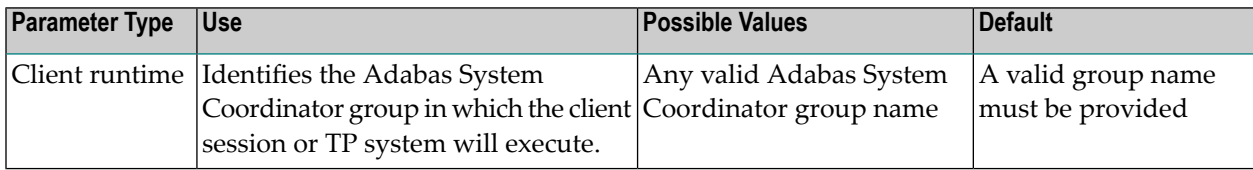

#### <span id="page-14-1"></span>**Maximum Number of Databases**

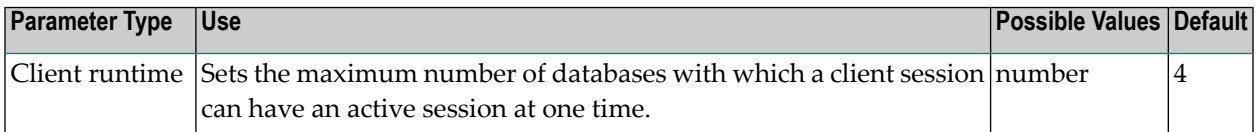

<span id="page-14-2"></span>The setting should include all databases without regard to their DTP parameter settings.

#### **Continuous operation mode**

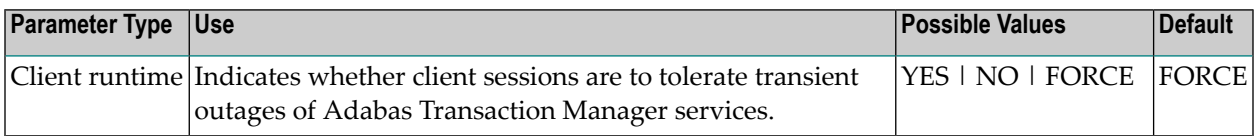

#### Possible values:

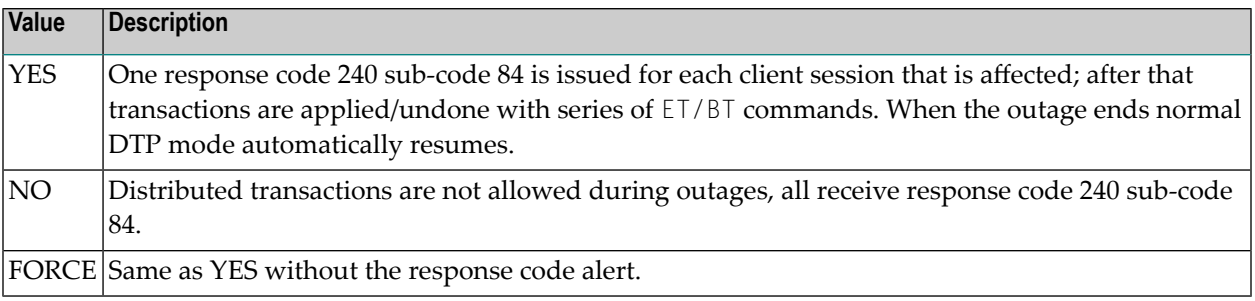

For more information refer to the section Processing Modes.

**Note:** If a client session switches to use continuous operation when the session has a transaction open, the client might receive unexpected response codes. For example, the transaction might be backed out, and response 9 returned to the client. Other response codes, such as response code 240 sub-code 88, might be given, depending on how far the transaction had progressed, and there is a possibility that the transaction will remain unresolved until

Adabas Transaction Manager is once again able to carry out its responsibilities. Even so, the setting of value FORCE will ensure minimum disruption and will probably allow most clients to continue processing without noticing the switch.

#### <span id="page-15-0"></span>**Coordinate Adabas DBs Outside the Group**

From the viewpoint of a client session, an external database is a database that executes outside the scope of the session's System Coordinator group. The session's System Coordinator group is identified by the client control System Coordinator Group Name.

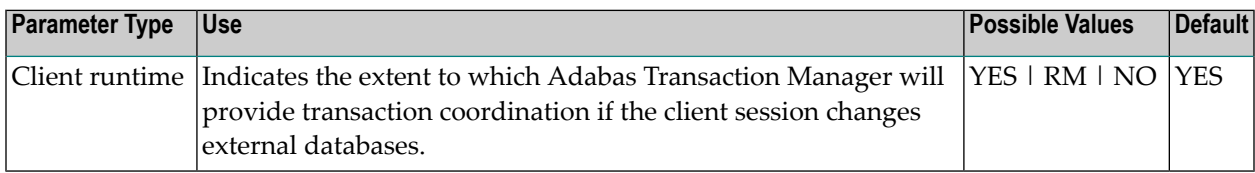

Possible values:

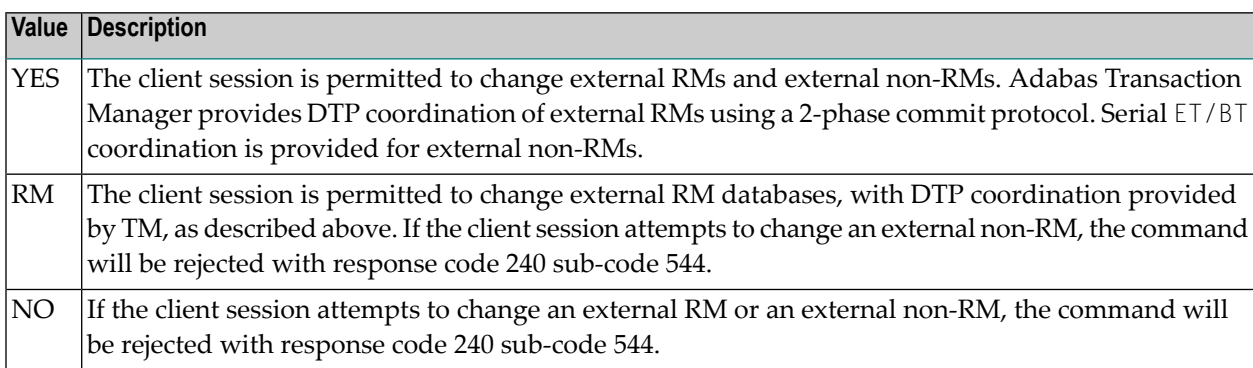

This feature can be used to make it easier to upgrade multi-system environments. Historically it has been difficult to perform software upgrades in sites that deploy Adabas Transaction Manager across several inter-connected systems. This client runtime control makes it possible to upgrade one system at a time. The upgrade can be achieved by creating a new System Coordinator group in one system, replacing the previous software levels. The new client control can then be used to instruct Adabas Transaction Manager to provide DTP coordination across the System Coordinator groups.

## <span id="page-16-0"></span>**ET data storage location**

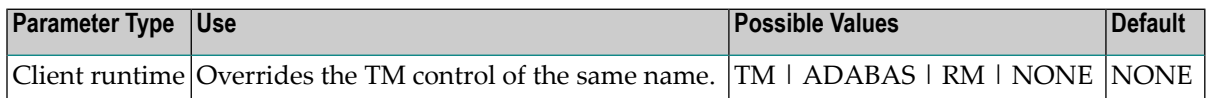

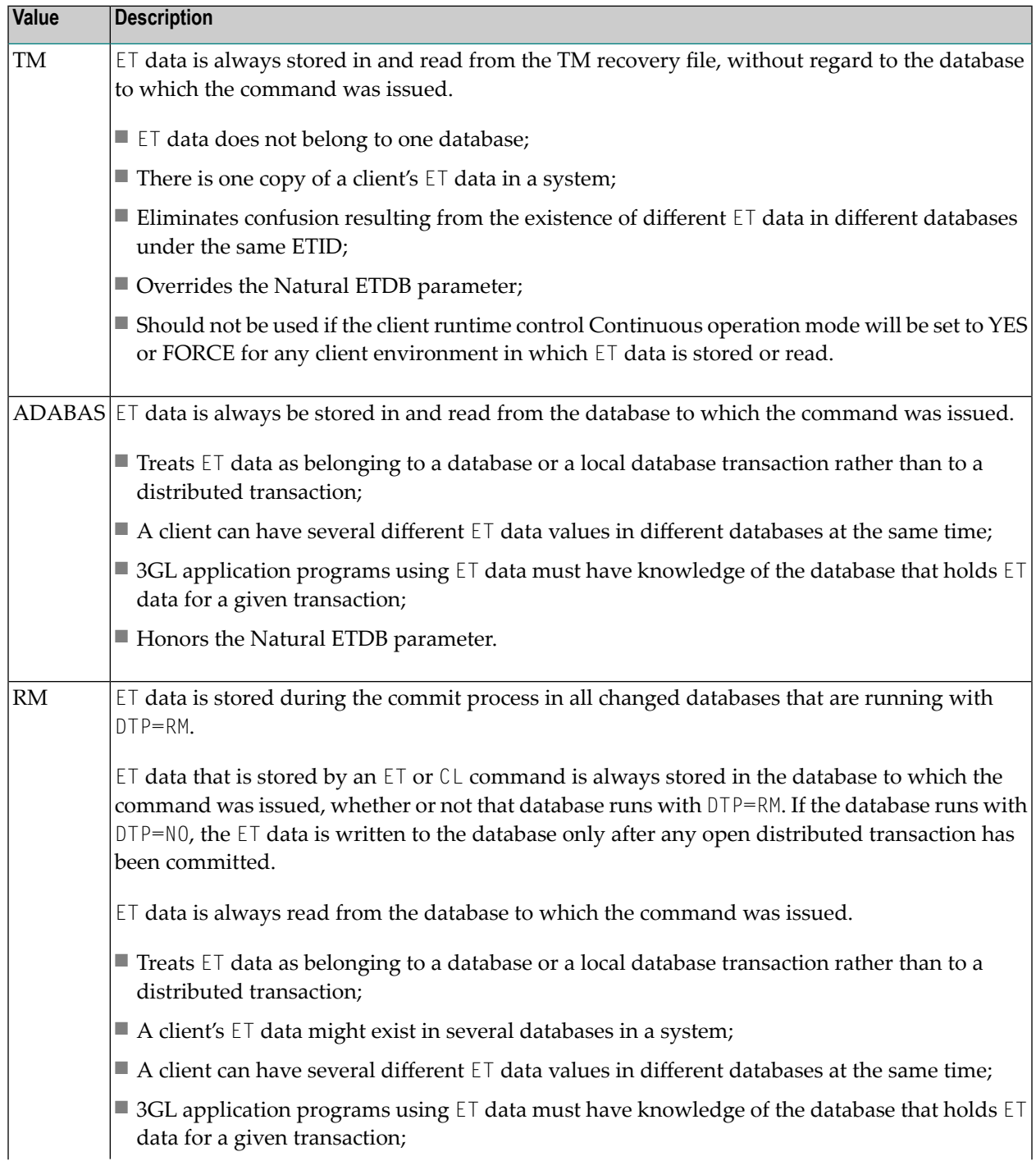

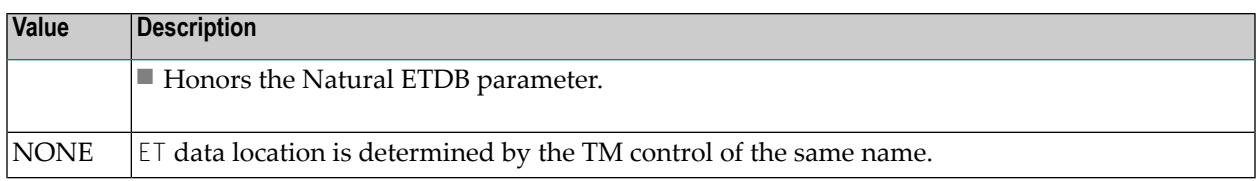

See also the section entitled ET data and ET identity processing in your *Adabas Transaction Manager Programmers Guide* documentation.

#### <span id="page-17-0"></span>**Generate OP Commands**

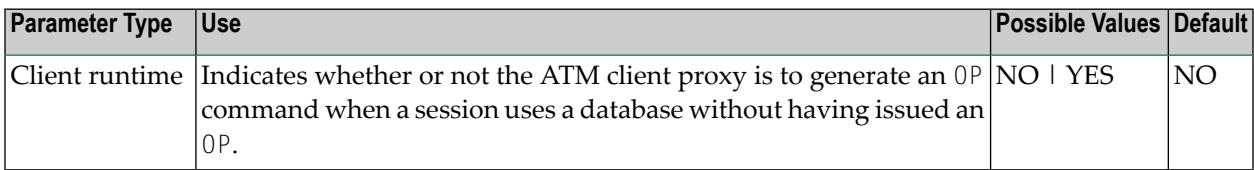

#### Possible values:

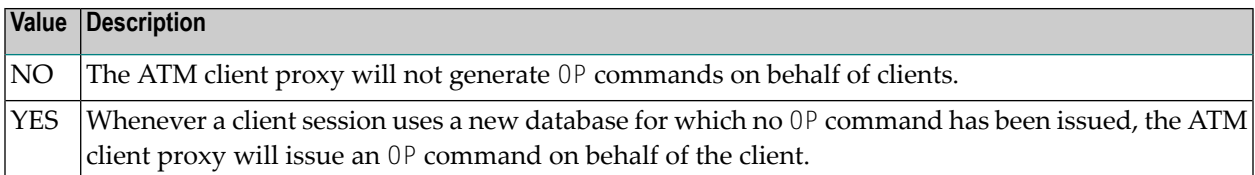

#### <span id="page-17-1"></span>**Extended Hold**

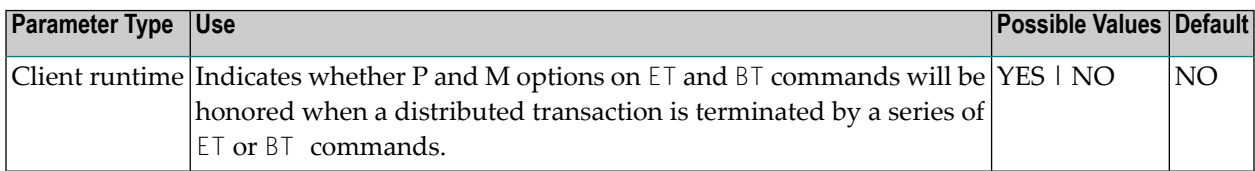

Possible values:

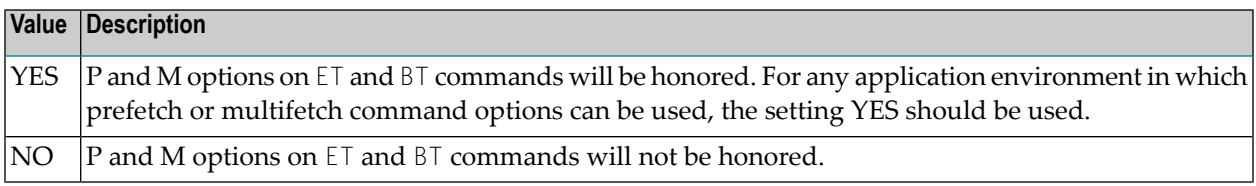

If Adabas Vista is present in an application job or TP environment, the value YES will take effect, regardless of the setting specified for the ExtendedHold client control.

For more information on extended hold processing, see Extended Hold Processing.

#### <span id="page-18-0"></span>**Distributed transaction timeout**

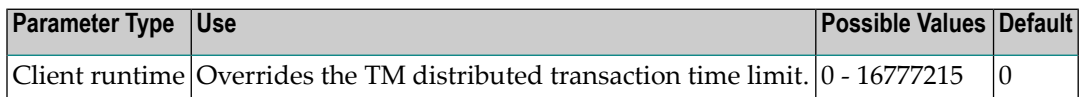

When the limit is exceeded, the TM component backs out the transaction. The next time the client issues a transactional Adabas command, a response code 9 (ADARSP009) is returned; prior to that point pending response codes can be viewed online. Refer to Pending Response Codes in the *Adabas Transaction Manager Programmers Guide*.

**Note:** It is strongly recommended this distributed transaction timeout setting is lower than the ADARUN TT settings for all Adabas that are to be involved in distributed transactions, otherwise unpredictable results can occur.

<span id="page-18-1"></span>Use of this runtime control overrides the TM control value of the same name.

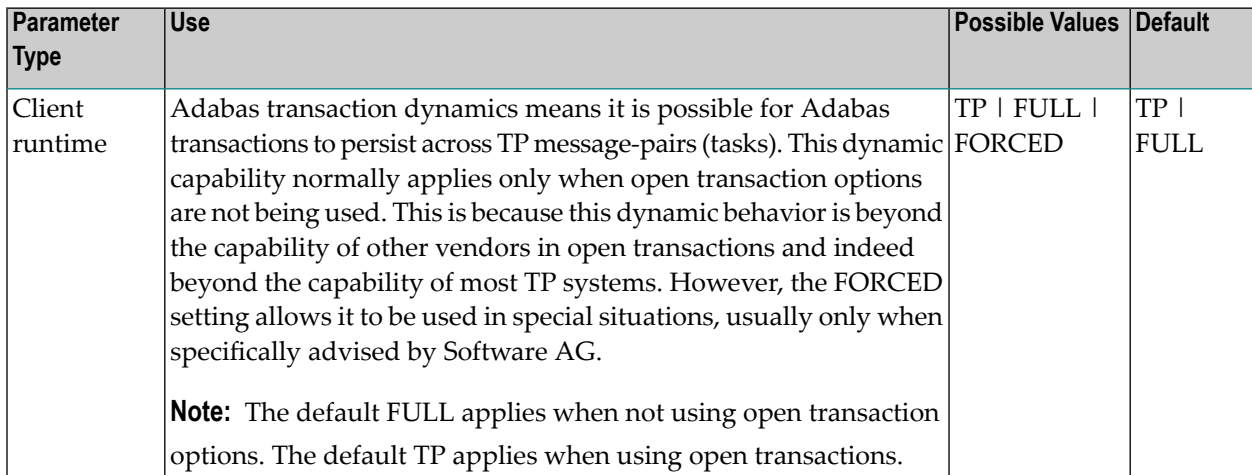

#### **Adabas transaction dynamics**

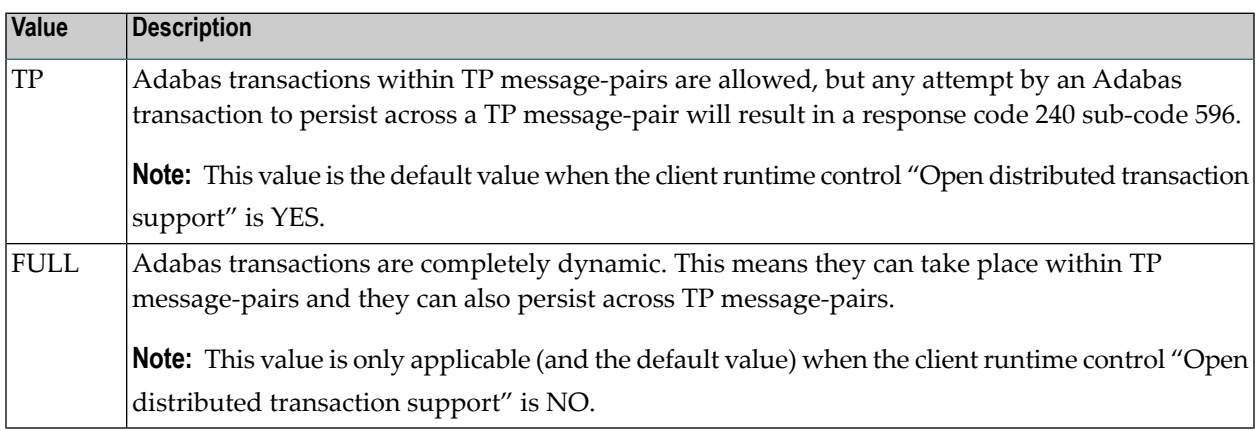

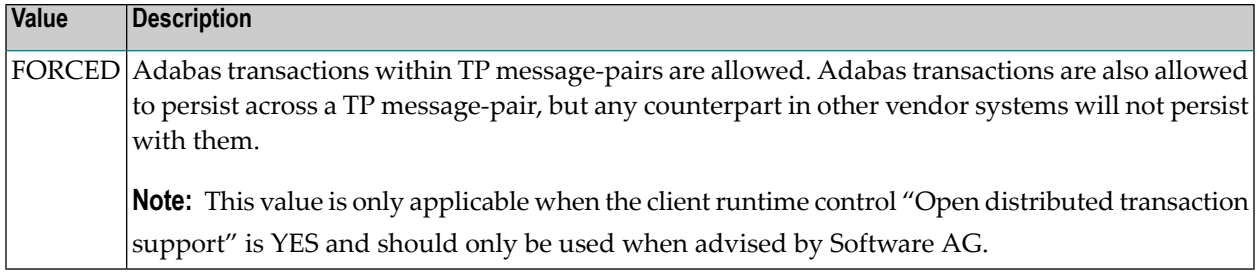

## <span id="page-19-0"></span>**Open distributed transaction support**

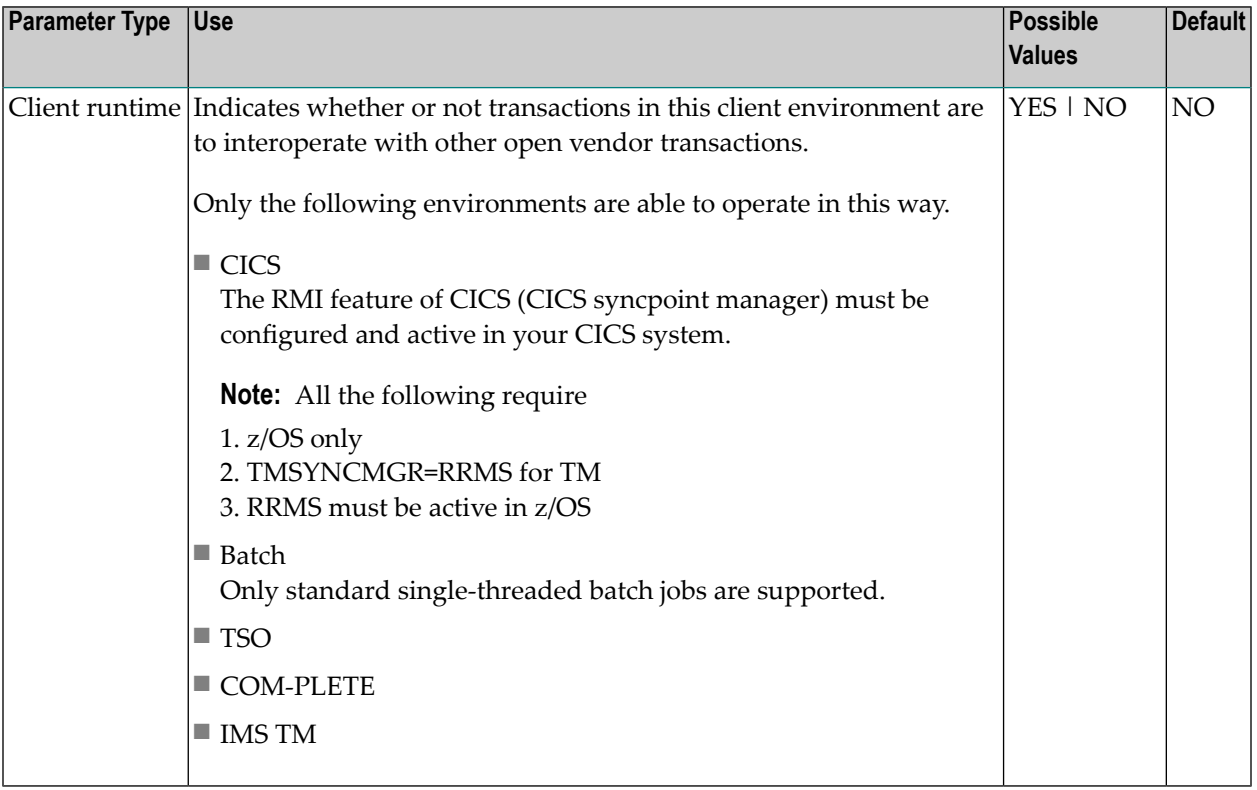

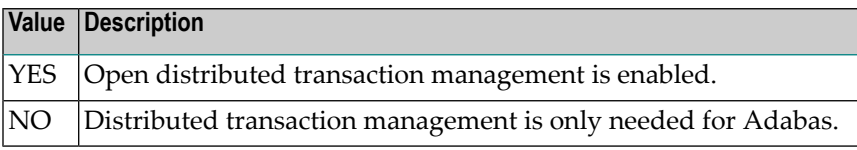

## <span id="page-20-0"></span>**Transaction control by other vendors**

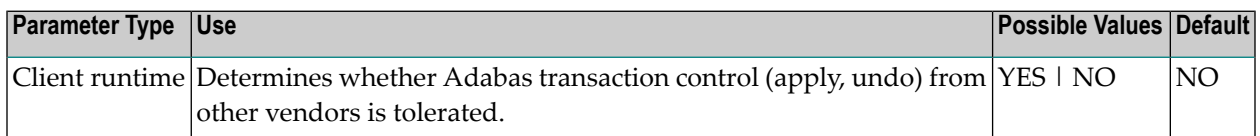

#### Possible values:

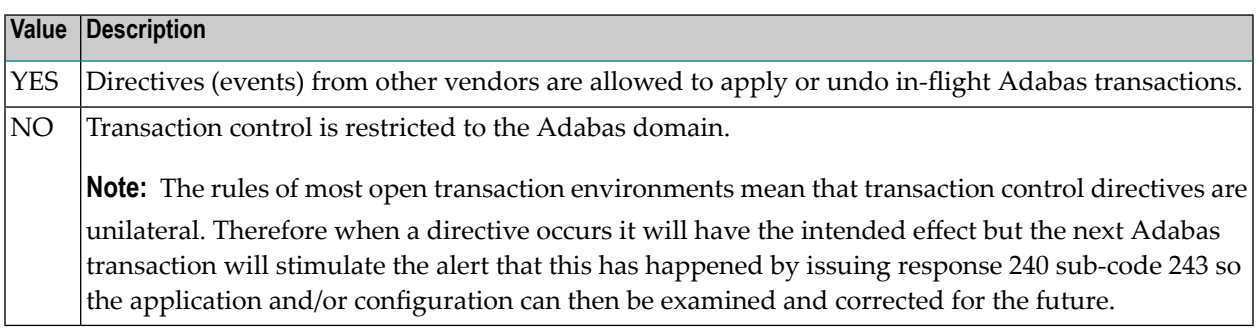

## <span id="page-20-1"></span>**Transaction control by ET**

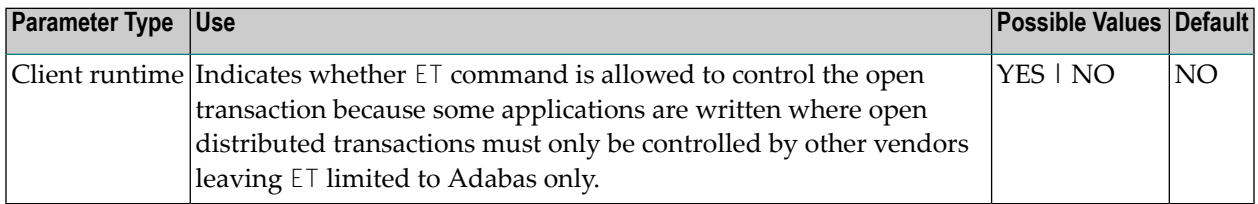

Possible values:

<span id="page-20-2"></span>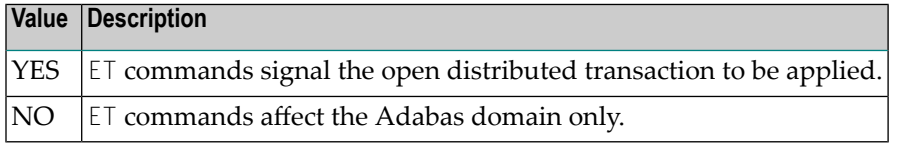

## **Transaction control by BT**

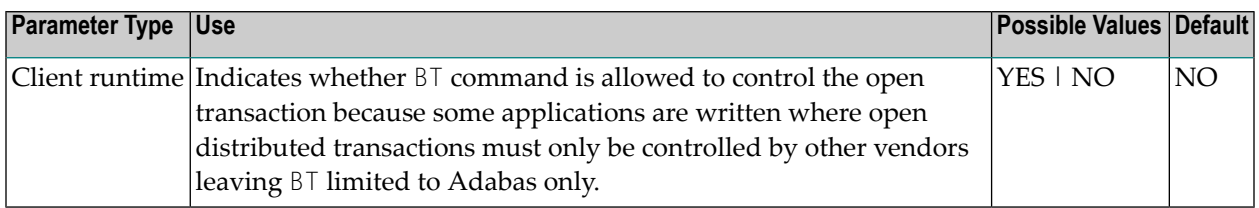

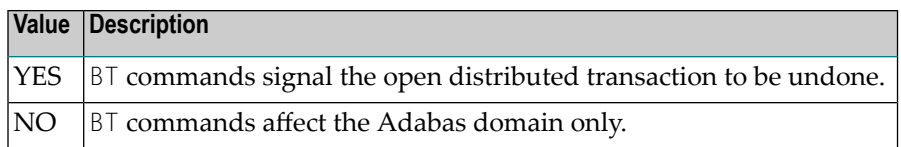

## <span id="page-21-0"></span>**Transaction control by CL**

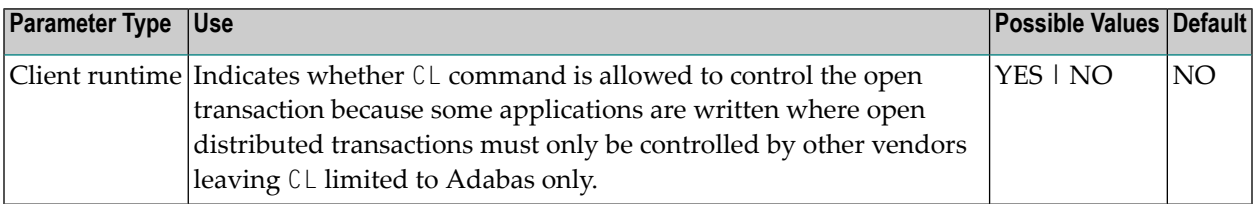

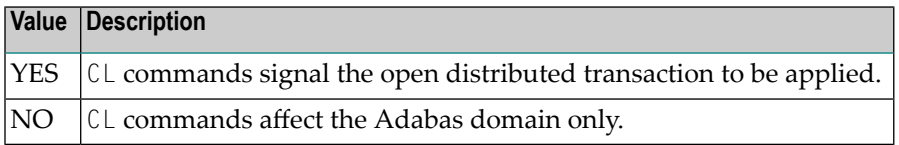